Admission Application From

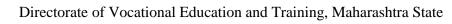

3, Mahapalika Marg, Post Box No. 10036, Mumbai 400 001

http://admission.dvet.gov.in/, Email: it iadmission@dvet.maharashtra.gov.in

|                                      | PPLICATION FORM | · ITLADMICC                 | ION                               |             |          |  |
|--------------------------------------|-----------------|-----------------------------|-----------------------------------|-------------|----------|--|
| A                                    |                 |                             |                                   |             |          |  |
|                                      | CANDIDATE       | E PROFILE DE                |                                   |             | 19<br>19 |  |
| REGISTRATION NUMBER<br>FIRST NAME    |                 |                             |                                   | HAAR NUMBER |          |  |
| FATHER/ HUSBAND NAME                 |                 |                             | LAST NAME/ SURNAME<br>MOTHER NAME |             |          |  |
| GENDER                               |                 |                             | DATE OF BIRTH                     |             |          |  |
| NATIONALITY                          |                 |                             |                                   | RELIGION    |          |  |
| CASTE CATEGORY                       |                 |                             |                                   | CASTE       |          |  |
| MOTHER TONGUE                        |                 |                             | E-MAIL ID                         |             |          |  |
| PRIMARY MOBILE NUMBER                |                 | SECON                       | SECONDARY MOBILE NUMBER           |             |          |  |
|                                      | ADDR            | ESS DETAILS                 | ADDRES                            | S           | 4.0      |  |
| ADDRESS LINE 1                       |                 |                             |                                   |             |          |  |
| ADDRESS LINE 2                       |                 |                             |                                   |             |          |  |
| ADDRESS LINE 3                       |                 |                             |                                   |             |          |  |
| COUNTRY                              |                 |                             |                                   | STATE       |          |  |
| DISTRICT Nagpur                      |                 |                             |                                   |             |          |  |
| CITY/ VILLAGE                        |                 | Nagpur(Urban)TALUKA PIN COI |                                   |             |          |  |
|                                      | PARENT/ G       | UARDIAN DE                  |                                   |             |          |  |
| ORPHAN CANDIDATE                     |                 | United in the Di            |                                   |             |          |  |
| NAME OF ORPHANAGE                    |                 |                             |                                   |             |          |  |
| STATE                                |                 | DISTRICT                    |                                   |             | TALUKA   |  |
| PARTICULARS                          | FATHER          |                             |                                   |             | MOTHER   |  |
|                                      | FAIRER          |                             |                                   |             | MOTHER   |  |
| LAST NAME/ SURNAME                   |                 |                             |                                   |             |          |  |
| FIRST NAME                           |                 |                             |                                   |             |          |  |
| FATHER/HUSBAND NAME                  |                 |                             |                                   |             |          |  |
| OCCUPATION                           |                 |                             |                                   |             |          |  |
| STATE IN WHICH POSTED/<br>WORKING    |                 |                             |                                   |             |          |  |
| DISTRICT IN WHICH POSTED/<br>WORKING |                 |                             |                                   |             |          |  |
| TALUKA IN WHICH POSTED/<br>WORKING   |                 |                             |                                   |             |          |  |
| ANNUAL INCOME                        |                 |                             |                                   |             |          |  |
| DOMICILED STATE                      |                 |                             |                                   |             |          |  |
| DOMICILED DISTRICT                   |                 |                             |                                   |             |          |  |
| DOMICILED TALUKA                     |                 |                             |                                   |             |          |  |
|                                      |                 |                             |                                   |             |          |  |
|                                      | F               | Page 1 of 4                 |                                   |             |          |  |

| DEFENCE CATEGORY DETAILS                                                                        |                                                      |                                                             |               |                  |                |                                       |  |
|-------------------------------------------------------------------------------------------------|------------------------------------------------------|-------------------------------------------------------------|---------------|------------------|----------------|---------------------------------------|--|
| DO YOU BELONG TO DEFENCE<br>CATEGORY                                                            |                                                      |                                                             |               |                  |                |                                       |  |
| DEFENCE CATEGORY                                                                                |                                                      |                                                             |               |                  |                |                                       |  |
| PERSON WITH DISABILITY CATEGORY DETAILS                                                         |                                                      |                                                             |               |                  |                |                                       |  |
| DO YOU BELONG TO PERSON<br>WITH DISABILITY CATEGORY                                             |                                                      |                                                             |               | DISABILITY PI    | ERCENTAGE      |                                       |  |
| PERSON WITH DISABILITY                                                                          |                                                      |                                                             |               |                  |                |                                       |  |
|                                                                                                 | ~                                                    | OTHER I                                                     | DETAILS       |                  |                |                                       |  |
| INTERMEDIATE DRAWING PASSED                                                                     |                                                      |                                                             |               |                  |                |                                       |  |
| EXTRA CURRICULAR ACTIVITIES                                                                     |                                                      |                                                             |               |                  |                |                                       |  |
| SPORTS CATEGORY                                                                                 |                                                      | SPORTS PARTICIPATION LEVEL<br>(Select Highest Level played) |               |                  |                |                                       |  |
| CANDIDATE PASSED FROM<br>GOVERNMENT APPROVED &<br>RECOGNISED BOLSTER SCHOOL<br>FROM MAHARASHTRA | DISTRICT WHERE THIS<br>BOLSTER SCHOOL IS<br>SITUATED |                                                             |               |                  | THIS E<br>SCH  | A WHERE<br>OLSTER<br>IOOL IS<br>UATED |  |
| DO YOU BELONG TO NON<br>CREAMY LAYER                                                            |                                                      |                                                             |               |                  |                |                                       |  |
| PREVIOUS ITI DETAILS                                                                            |                                                      |                                                             |               |                  |                |                                       |  |
| HAVE YOU APPEARED FOR ITI<br>PREVIOUSLY                                                         |                                                      |                                                             |               |                  |                |                                       |  |
| YEAR OF ADMISSION                                                                               | YEAR OF PASSING                                      |                                                             |               |                  |                |                                       |  |
| NAME OF ITI                                                                                     |                                                      |                                                             |               |                  |                |                                       |  |
| NAME OF TRADE                                                                                   |                                                      |                                                             |               |                  |                |                                       |  |
|                                                                                                 | S                                                    | TANDARD 10th /                                              | SSC DETA      | AILS             |                |                                       |  |
|                                                                                                 |                                                      | SCHOOL LOCAT                                                | ION DETA      | AILS             |                |                                       |  |
| SCHOOL L                                                                                        | OCATED IN                                            |                                                             |               |                  |                |                                       |  |
| SCHOOL DISTRICT                                                                                 |                                                      |                                                             | SCHOOL TALUKA |                  |                |                                       |  |
| SCHOOL CITY/VILLAGE                                                                             |                                                      | SCHOOL LOCATION<br>CATEGORY                                 |               |                  |                |                                       |  |
| SUBJECT AND MARKS DETAILS                                                                       |                                                      |                                                             |               |                  |                |                                       |  |
| DO YOU BELONG TO NATIONAL                                                                       |                                                      |                                                             |               |                  |                |                                       |  |
| DO YOU BELONG TO BLIND/HANDICAP SCHOOL                                                          |                                                      |                                                             |               |                  |                |                                       |  |
| NOTE: CANDIDATE BELONGING                                                                       | TO NATIONAL OPEN SC                                  | HOOL/BLIND SCHOOL/ H                                        | HANDICAP SCH  | HOOL SHALL ENTER | ONLY TOTAL MAR | RKS                                   |  |
| HAVE YOU TAKEN TECHNICAL SUBJECT AT 10th /SSC                                                   |                                                      |                                                             |               |                  |                |                                       |  |
|                                                                                                 |                                                      |                                                             |               |                  |                |                                       |  |
| Page 2 of 4                                                                                     |                                                      |                                                             |               |                  |                |                                       |  |

| ARE YOU 10 th / SSC PASS OR FAIL SUBJECT                                       |                       | ARD 10 th SSC/MARKS D | ETAILS         |                      |
|--------------------------------------------------------------------------------|-----------------------|-----------------------|----------------|----------------------|
| SUBJECT                                                                        | PASS                  |                       |                |                      |
| Sebiler                                                                        | OUT OF MARKS          |                       | OBTAINED MARKS |                      |
| MARATHI/ REGIONAL LANGUAGE                                                     |                       | 100                   |                |                      |
| HINDI/ SANSKRIT LANGUAGE                                                       | 1                     | 100                   |                |                      |
| ENGLISH/ OTHER LANGUAGE                                                        | C                     | 100                   |                |                      |
| SOCIAL SCIENCE                                                                 | а.<br>Ф               | 100                   |                |                      |
| MATHEMATICS                                                                    | 100                   |                       |                |                      |
| SCIENCE                                                                        | 100                   |                       |                |                      |
| TECHNICAL SUBJECT                                                              |                       |                       |                |                      |
| TAL MARKS AT STANDARD 10 th / SSC                                              |                       | 600                   |                |                      |
|                                                                                |                       |                       |                |                      |
|                                                                                |                       | ADDITIONAL WEIGHTA    | GE             |                      |
| PASSING INTERM                                                                 | EDIATE DRAW           | 'ING EXAMINATION      | 0              |                      |
| PARTICIPATION IN                                                               | EXTRA CURRI           | CULAR ACTIVITIES      | 0              |                      |
|                                                                                | PART                  | TICIPATION IN SPORTS  | 0              |                      |
|                                                                                | BOLSTER               | SCHOOL CANDIDATE      |                |                      |
|                                                                                | ORPHANAGE CANDIDATE 0 |                       |                |                      |
| SCHOOL IN RURAL AREA 0                                                         |                       |                       |                |                      |
| TOTAL WEIGHTAGE 0                                                              |                       |                       |                |                      |
| APPLICABLE WEIGHTAGE (MAXIMUM CEILING = 50 MARKS) 0                            |                       |                       | 0              |                      |
| TOTAL MARKS AND APPLICABLE WEIGHTAGE 0                                         |                       |                       |                |                      |
|                                                                                |                       |                       |                |                      |
|                                                                                | TOTAL MAR             | RKS FOR ITI ADMISSION | MERIT LIST     |                      |
| TOTAL MARKS AND APPLICABLE WEIGHTAG                                            | 3E                    |                       |                |                      |
| TOTAL PERCENTAGE<br>(MERIT LIST SHALL BE GENERATE ON BASIS OF TOTAL PERCENTAGE | E)                    |                       |                |                      |
|                                                                                |                       |                       |                |                      |
|                                                                                |                       | NDIDATE HOME TALUK    | Ϋ́Α            | 1                    |
| С                                                                              | ANDIDATE T            | YPE                   |                | HOME TALUKA SELECTED |
| TYPE – A CANDIDATE                                                             |                       |                       | DISTRICT:      |                      |
|                                                                                |                       |                       |                |                      |
| TYPE – A CANDIDATE                                                             |                       |                       |                | TALUKA:              |

| UNDERTAKING BY CANDIDATE                                                                                                    | ¼mesnokjkps gehi=½                                                                                                    |
|----------------------------------------------------------------------------------------------------|----------------------------------------------------------------------------------------------------|
| 1. I have read all the rules of admission and on understanding these rules, I have filled this application.                                                                                                    |                                                                                                    |
| 1- eh ços'kkps loZ fu;e okpys vlwu lnj fu;ekaps eyk iq.kZi.ks vkdyu >kys vkgs o muarj eh ços'kkdjhrk vtZ Hk                                                                                                    | jyk vkgs-                                                                                                    |
| 2. The information given by me in this application is true to the best of my knowledge and belief.                                                                                                    |                                                                                                    |
| <ul> <li>2- ek÷;k ços'k vtkZr fnysyh ekfgrh gh ek÷;k ekfgrhuqlkj o fo'oklkçek.ks [kjh vkgs-</li> <li>3. At a later stage, if it is found that I have furnished wrong information or submitted false certificate, I am aware that cancelled and fees paid by me will be fortified. I will be subject to legal and/ or penal action as per provision of the</li> </ul>                                                                                                    |                                                                                                    |
| 3- eh iqjfoysyh ekfgrh [kksVh vkgs fdaok iqjfoysyh çek.ki=s [kksVh vkgsr vls fl/n >kY;kl R;kp osGsl ek>k ços<br>eh Hkjysys ços'k 'kqYd 'kklukl tek dsys tkbZy vkf.k fu;ekuqlkj eh dk;ns'khj f'k{ksl ik= Bjsu ;kph eyk dYiuk v                                                                                                    |                                                                                                    |
|                                                                                                    | Signature of Candidate                                                                                                    |
| APPLICATION COMPLETED                                                                                                    |                                                                                                    |
| IMPORTANT INSTRUCTIONS TO CANDIDATE                                                                                                    |                                                                                                    |
| 1. Candidate shall fill & submit only One Online Application form which shall be applicable for admission to any CTS                                                                                                    | Trade in all Government and                                                                                                    |
| 1- mesnokjkus Qä ,dp v,uykbu ços'k vtZ Hk:u fu'phr djkok- gk vtZ dsaæh; ços'k çfØ;svarxZr 'kkldh; vkf.k [kkl:<br>tkxk o [kktxh vk;-Vh-vk;- e/;s laLFkkLrjkojhy tkxkalkBh xzká /kj.;kr ;sbZy-                                                                                                    | xh vk;-Vh-vk;- e/khy miyC/k                                                                                                    |
| 2. Candidates Filling/ Confirming more than One Application will be treated as Duplicate Forms and shall be rejected                                                                                                    | without any communication                                                                                                    |
| 2-mesnokjkaus ,dkis{kk vf/kd vtZ HkjY;kl fu'phr dsY;kl R;kl uDdy vtZ let.;kr ;s<br>çdkjs laidZ u                                                                                                    | sbZy vkf.k vls vtZ mesnokjk'kh dqBY;kgh                                                                                                    |
| <ul> <li>Ik/krk jí dj.;kr;srhy o v'kk mesnokjkauk dsaæh; ços'k çØh;se/;s ços'k ?k</li> <li>All Admission related Information and also information after Admission to ITI/ Examination, etc sha "PRIMARY MOBILE NUMBER" and hence "PRIMARY MOBILE NUMBER" should be active th</li> <li>Iaiwakz.çbsck çf@aseck@obiteSnokjkaukd SMser@akjstl@fc.jkatOjsbZyUFkkfR</li> <li>OSGKsyst6in ços'k vtkZr "Primary Mobile Number" Eg.k((Moksienikuksbek);d vkgs rlsp</li> <li>CarcinawhukjSo submit Option Form (ITI wise and Trade wise Options and Preferences) for each Admission Rou Options Form for First Admission Round shall be available after Grievance Round. Kindly refer Admission Schedu</li> </ul> | all be sent through SMS on<br>roughout Admission Process and<br>mesnokjkauh vkiyk v kor Hkze.k /ouh Øekad<br>o Inj Hkze.k /ouh Øekad ços'k çfØ;s njE;ku<br>unds. |
| Option Form. If any candidate does not fill up option form for the next Admission Round then the options submitted<br>4- mesnokjkus çR;sd ços'k QsjhlkBh fodYi vtZ Hk:u ns.ks vko';d vkgs ¼vkS-                                                                                                    | d (if submitted)                                                                                                    |
| djkos ykxrhy½-<br>vk{ksi Qsjhuarj (Grievance Round) çFke ços'kQsjhpk fodYi vtZ miyC/k g                                                                                                    |                                                                                                    |
| lknj djkosr- tj<br>mesnokjkus iq <hy dsyk="" fodyi="" khp;k="" lknj="" rj="" td="" ukgh="" vk="" vtz="" ço<="" ços'kqsjhlkbh=""><td></td></hy>                                                                                                    |                                                                                                    |
| <ul><li>/kj.;kr ;srhy-</li><li>5. All the admissions in Government and Private ITI in the State are done through Centralized Online Admission Proceedings.</li></ul>                                                                                                    | ess. It is mandatory to                                                                                                    |
| submit Online Application Form for admission against all seats available for Centralized Admission Process and Inst<br>mandatory to submit Online Application Form for all admission against Institute Level Seats at Private ITI (Trade wi<br>Seats available after 5th Round (Counselling Round) at Private ITI. Such application for Institute Level Seats will be<br>Institute Level seat at Private ITI' link on http://admission.dvet.gov.in through "Registered Candidate Login" from 2<br>registering and confirming Application Form for ITI Admission between 27th June 2016 to 10th July 2016 is only eli<br>available under Controlland Admission Received Level Seate at Version and Verse | se 20% Seats) and Vacant<br>available under "Apply for<br>7th June 2016.Candidate<br>igible for admission to Seats                                               |
| ayailable under Centralized Admission Process, Institute Level Seats at Private ITI (Trade wise 20% Seats) and Yaca<br>5- 3K k. KIUV Downiky Windoa (KKIKU TYKSar Galal HakKalla) Konsukras Gazar Alina (Kika Aki La<br>IaLFkkLrjkojhy                                                                                                    |                                                                                                    |
| tkxkalkBh v,uykbZu vtZ lknj dj.ks vko';d jkfgy- [kktxh vkS-ç- laLFkkae/;s laL<br>O;olk; fugk; 20%                                                                                                    |                                                                                                    |
| tkxk½ o ikpO;k ços'k Qsjhuarj ¼leqins'ku Qsjh½ [kktxh vkS-ç- laLFkkae/;s<br>ços'k ç.kkyh}kjsp<br>vtZ lknj dj.ks vko';d vkgs- lnj vtZ "Apply for Institute Level seat at Private ITI" ;k eFkG~;k                                                                                                    |                                                                                                    |
| "Registered Candidate Login" e/;s miyC/k d#u ns.;kar ;sbZy-<br>dsaæh; i/nrhr miyC/k tkxkalkBh] [kktxh vkS-ç- laLFkkae/;s laLFkkLrjkojhy                                                                                                    |                                                                                                    |
| 20% tkxk½ o ikpO;k<br>ços'k Qsjhuarj ¼leqins'ku Qsjh½ [kktxh vkS-ç- laLFkkae/;s fjä jkfgysY;k tk                                                                                                    |                                                                                                    |
| jkgkrhy-<br>dks.kR;kgh ifjfLFkrhr v,uykbZu ços'k ç.kkyh O;frfjä ços'k ?ks.kkj~;k mesno<br>mesnokj] ikyd o vkS-<br>ç-laLFkkauh uksan ?;koh-                                                                                                    |                                                                                                    |
|                                                                                                    |                                                                                                    |